## Using Cloud Computing for Workshops

- **Problem:** Setting up the computing environment on each participant's computer takes time away from workshop content; versioning can cause problems
- **Solution:** Provide each participant with a cloud server with a preconfigured environment to access and use during the workshop

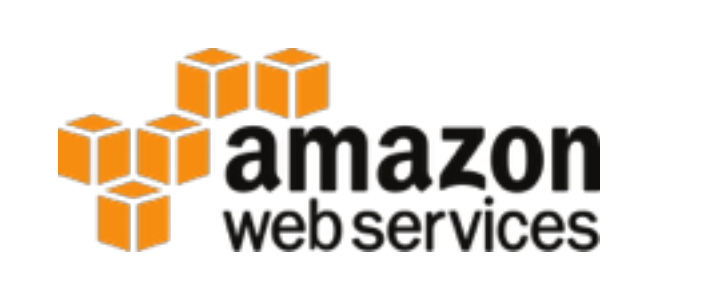

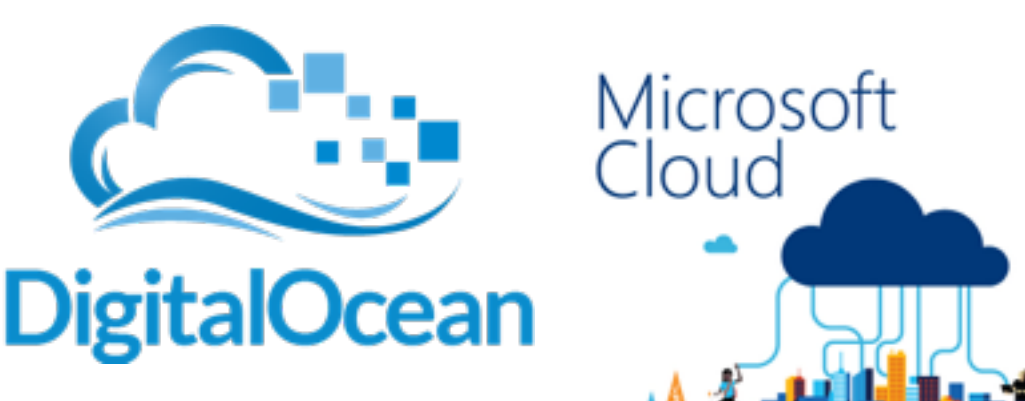

## Bioconductor supports preconfigured AMIs

amazon

webservices

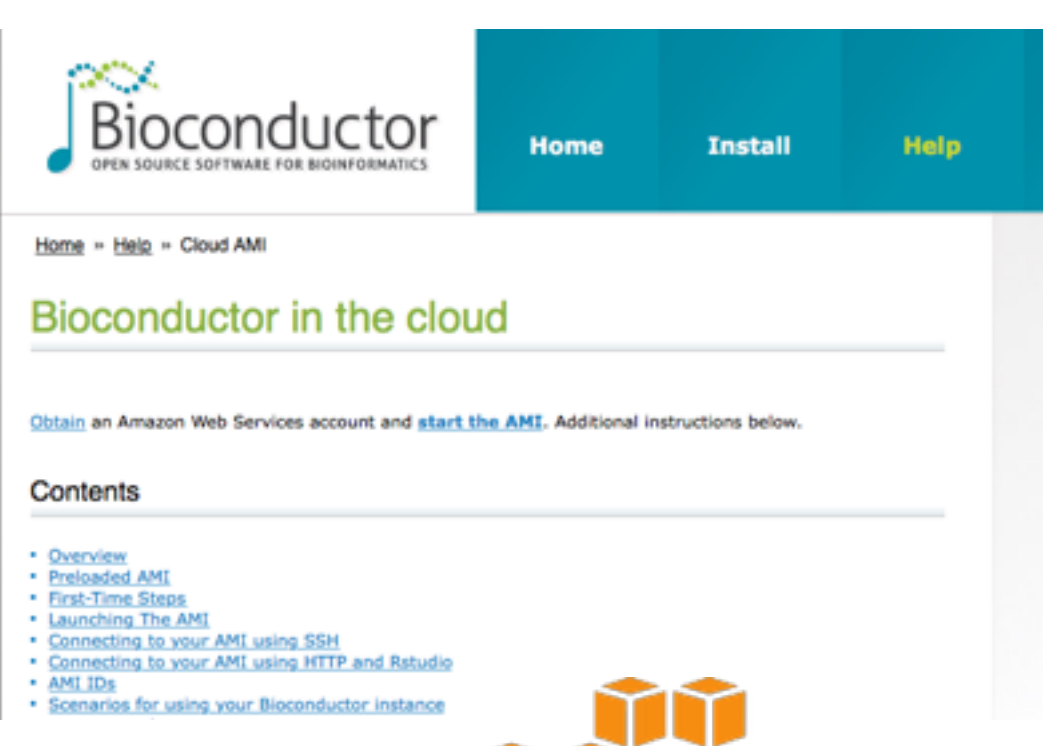

#### Pros:

- Pre-loaded with latest R version, top 80 BioC software pkgs plus many annotation packages
- Supported & updated

### Cons:

- Limited customizability of AMI properties
- Pricing structure can be confusing (e.g. bidding on Spot Instances)

## Digital Ocean

Images Networking **Droplets API** Support

### **Create Droplets**

#### Choose an image ?

**Distributions** One-click apps

Snapshots

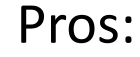

- Fully customizable droplet properties
- Simple pricing structure

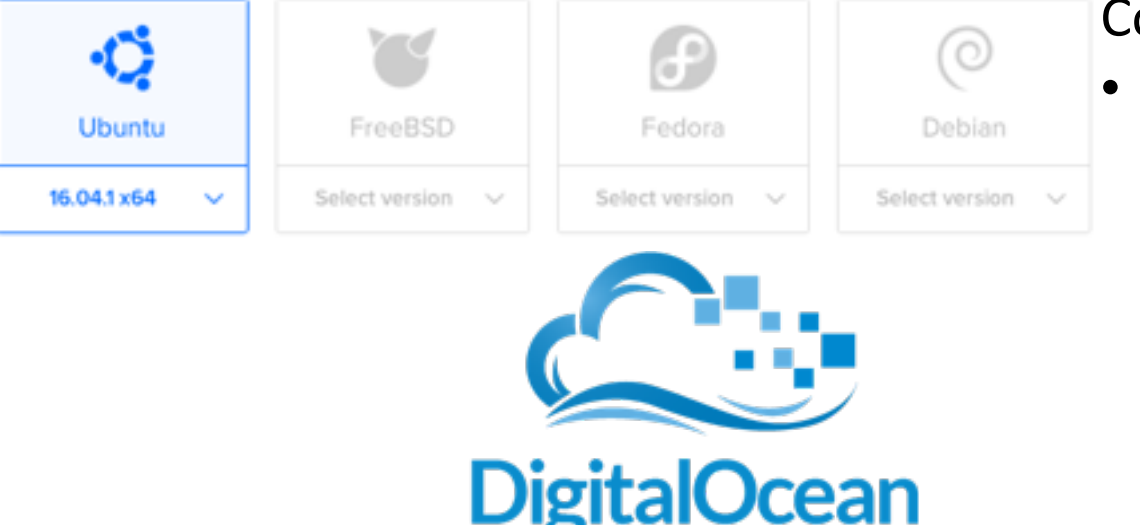

### Cons:

• All setup of R/Rstudio Server, packages, etc done manually

### Steps to Create Rstudio Server Instances

- 1. Launch empty droplet (instance)
	- Choose OS version, RAM, # cores, disk size, location, etc
- 2. Configure environment
	- $-$  Install R, Rstudio Server, packages, etc
- 3. Take a snapshot image
- 4. Launch many droplets based on snapshot

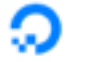

**Droplets** Images Networking API Support

### **Create Droplets**

#### Choose an image ?

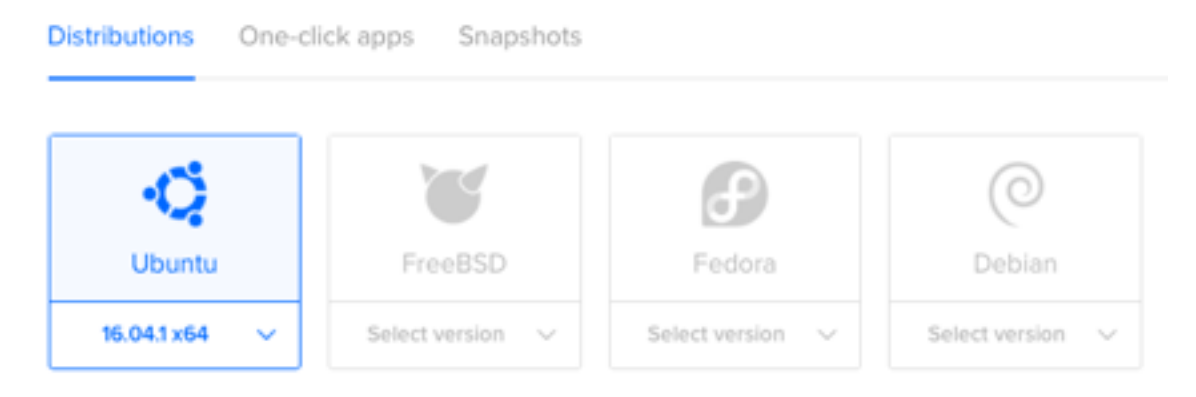

#### Choose a size

Standard High memory

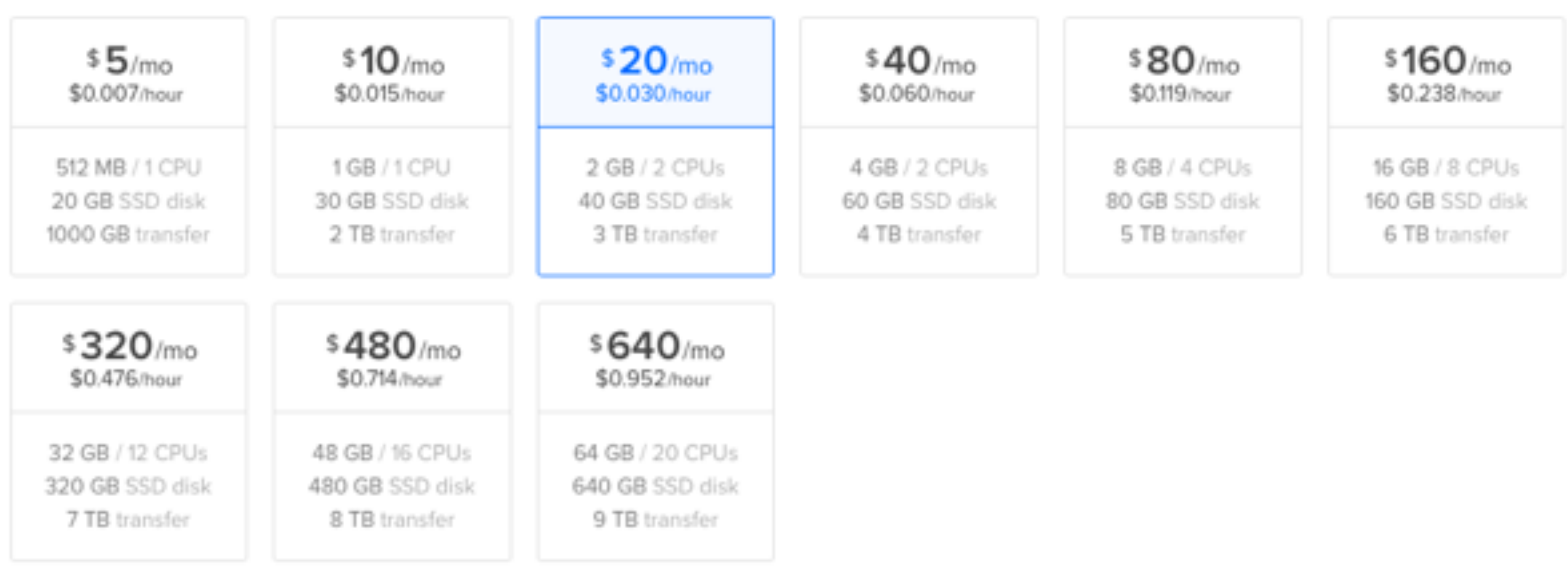

#### Choose a size

Standard High memory

 $\bullet$   $\bullet$   $\bullet$ 

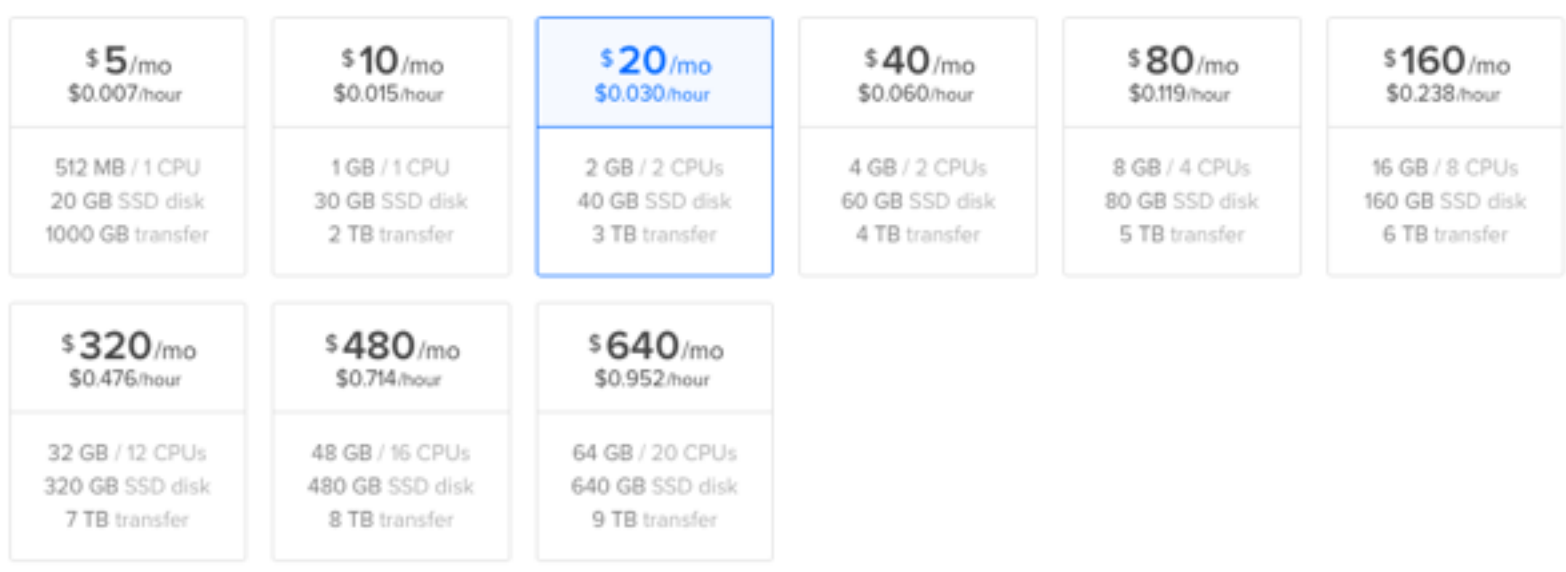

#### Choose a size

Standard High memory

 $\bullet$   $\bullet$   $\bullet$ 

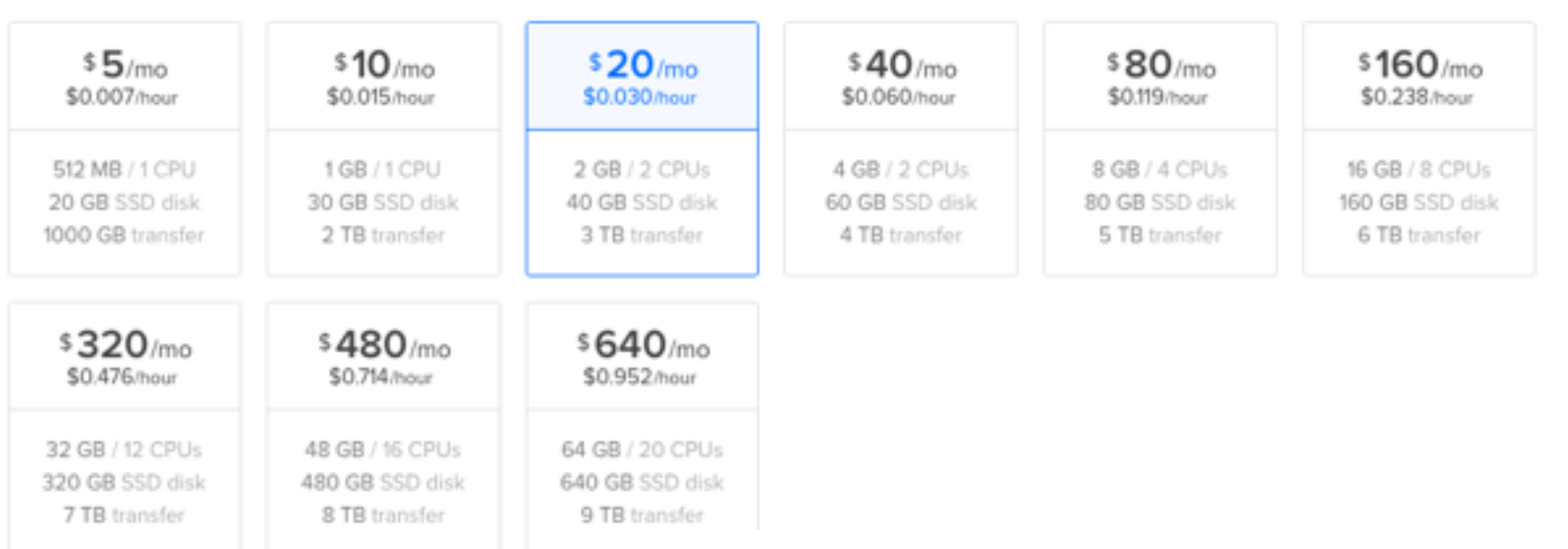

#### Choose a datacenter region

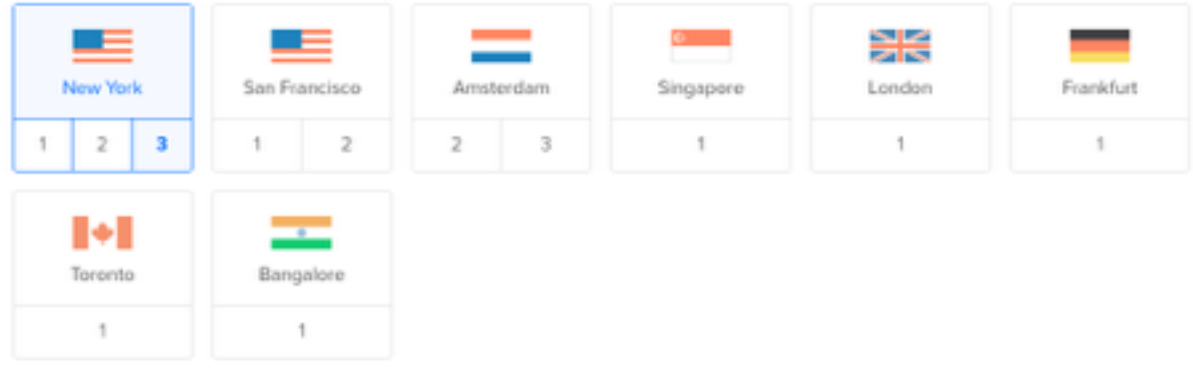

#### Choose a size

Standard High memory

 $\bullet\bullet\bullet$ 

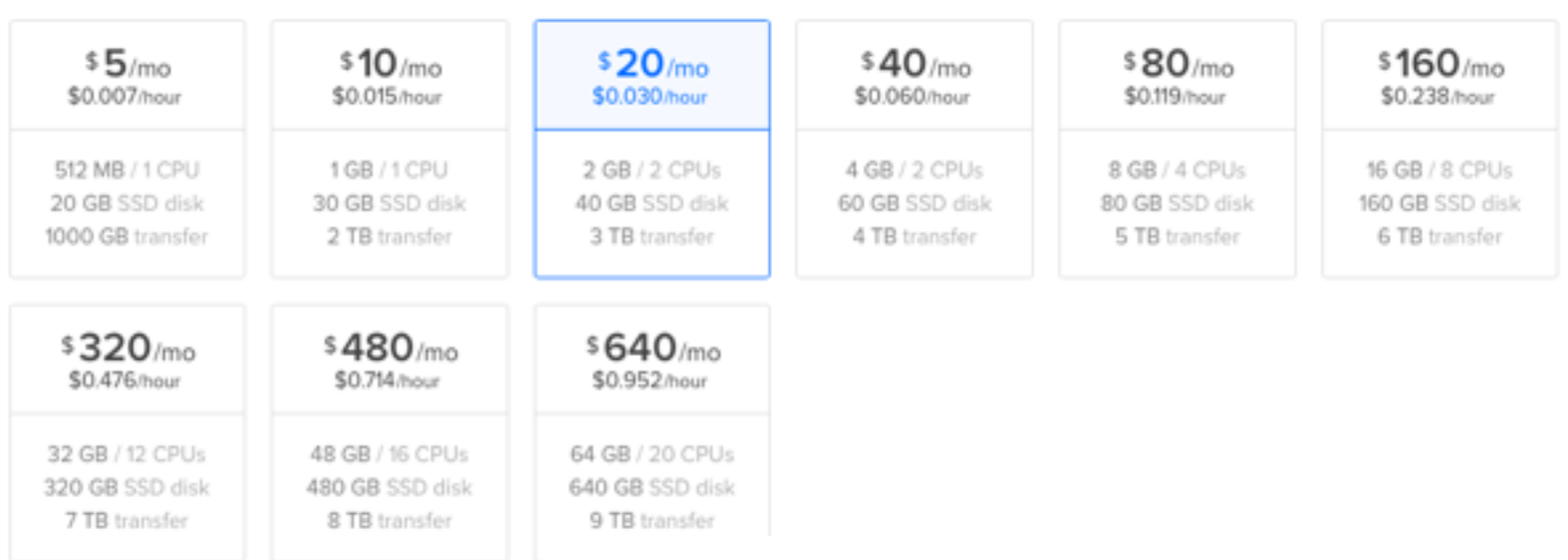

#### Finalize and create

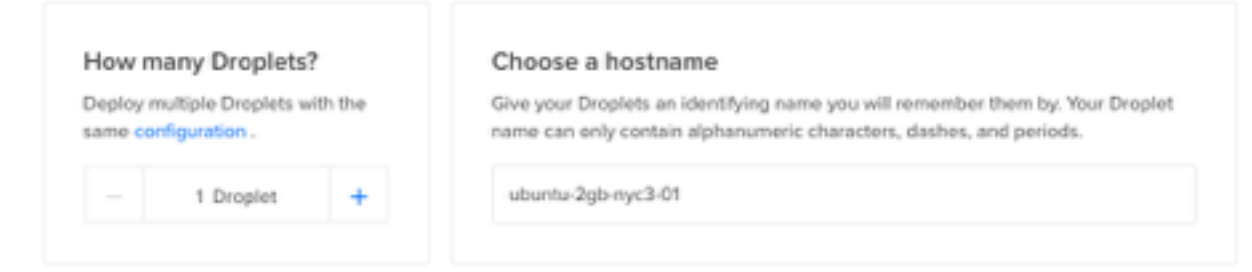

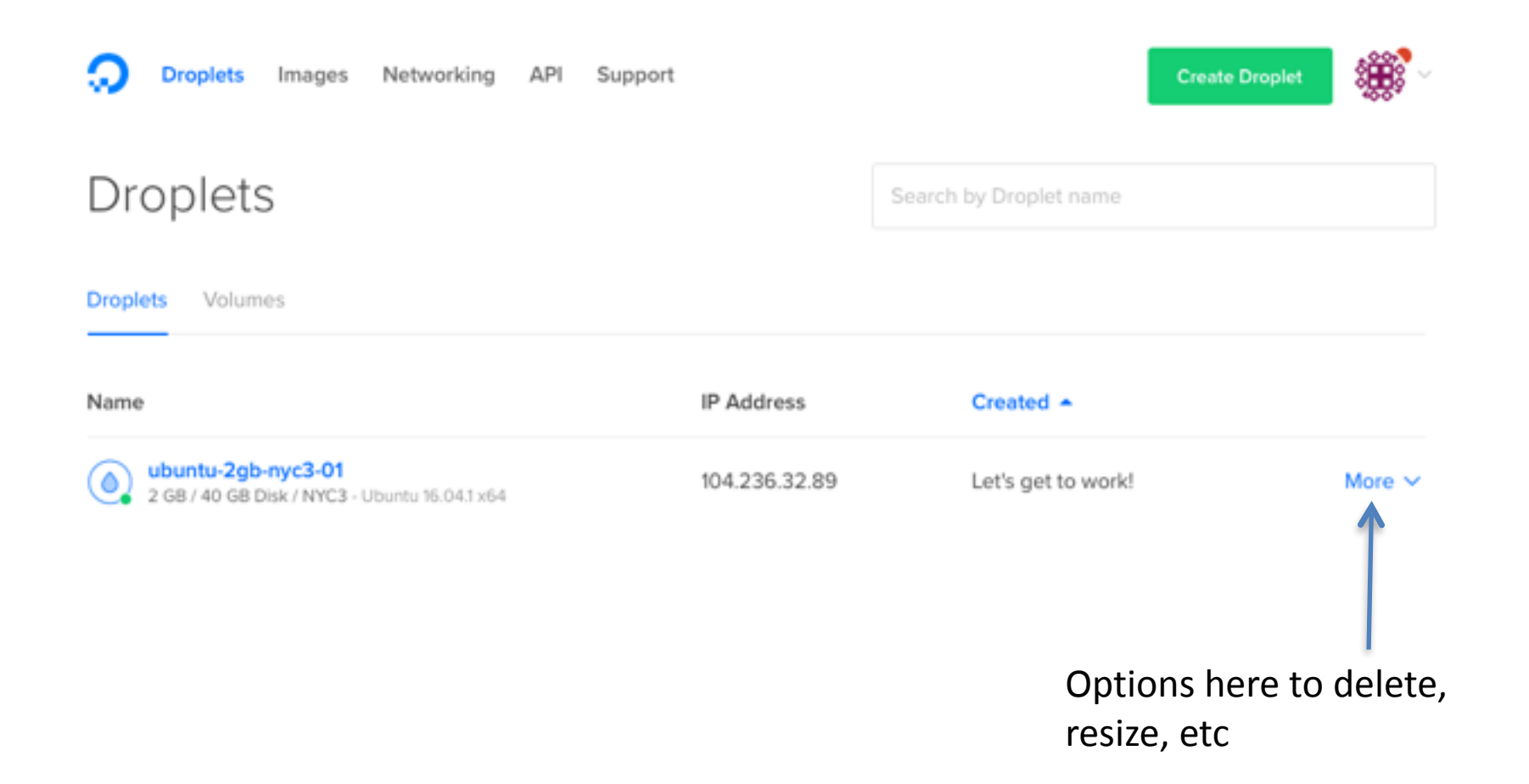

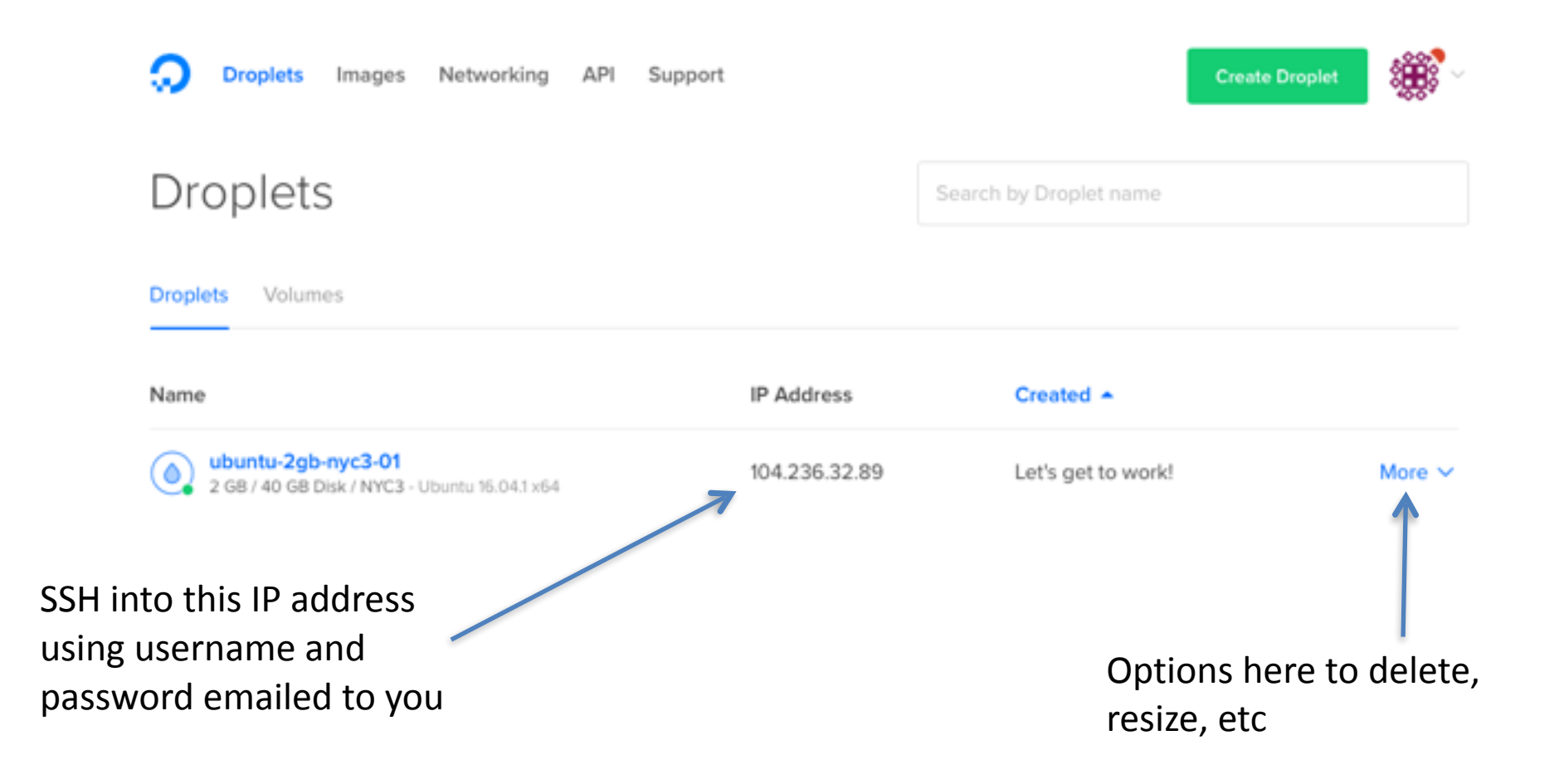

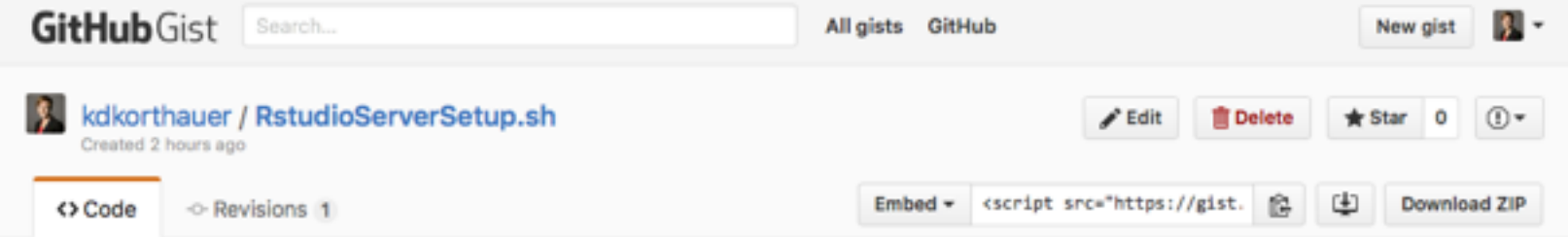

Bash script to set up R, install a few R packages, and get Rstudio Server running on ubuntu.

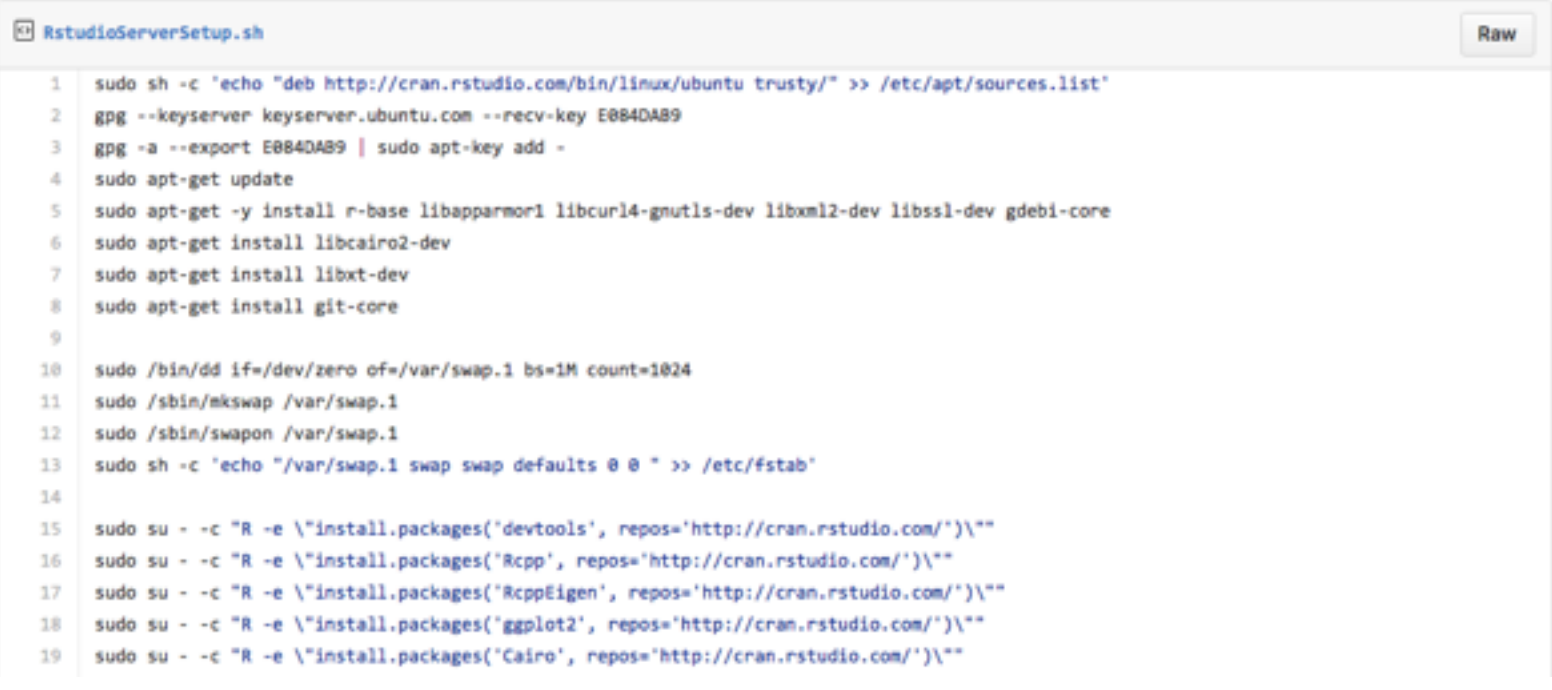

#### GitHub Gist: /kdkorthauer/RsudioServerSetup.sh

- Create a non-root account for yourself with sudo privileges, e.g. 'adduser keegan sudo'
- Set up an account for each user with a password and homedir using the 'adduser' command

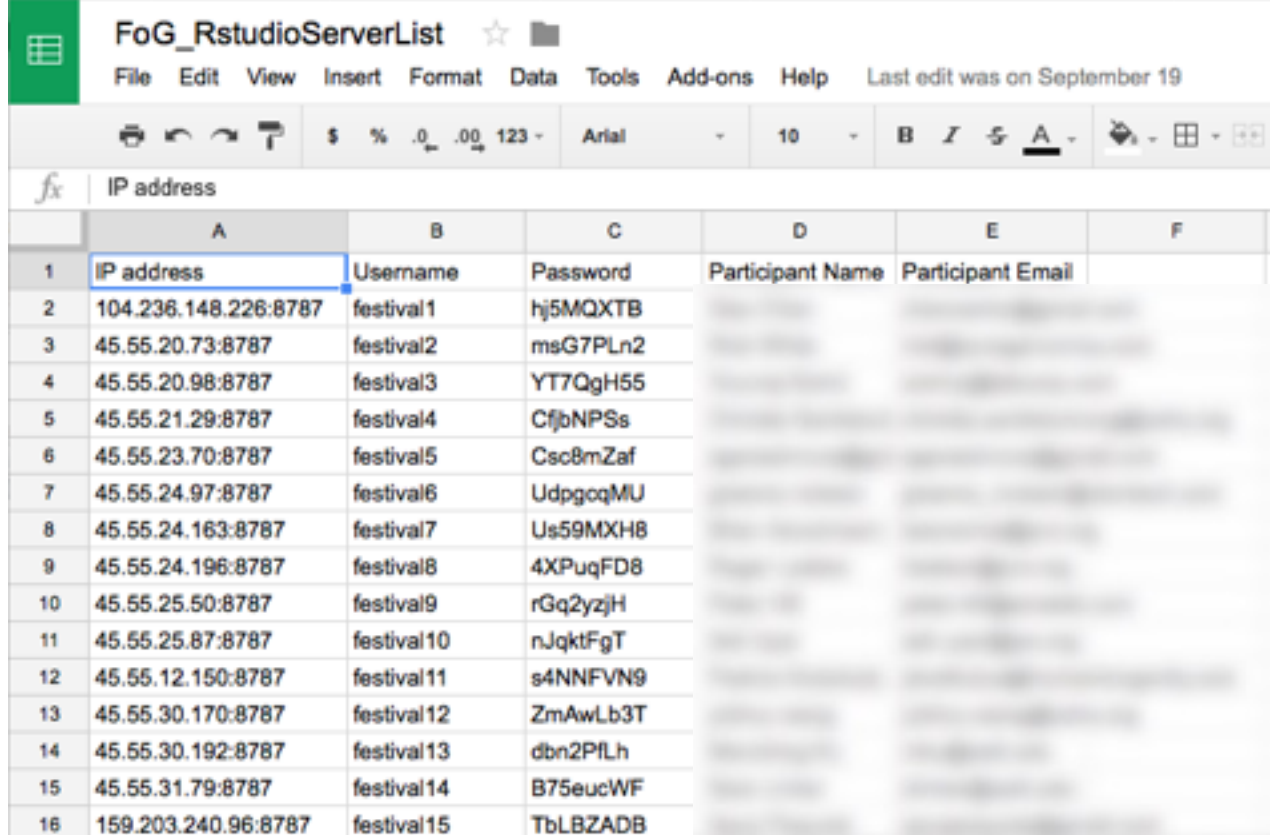

### 3. Take a snapshot image

Support

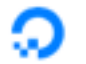

Images Networking API

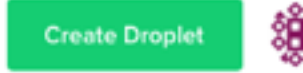

### Images

Snapshots Backups

**Droplets** 

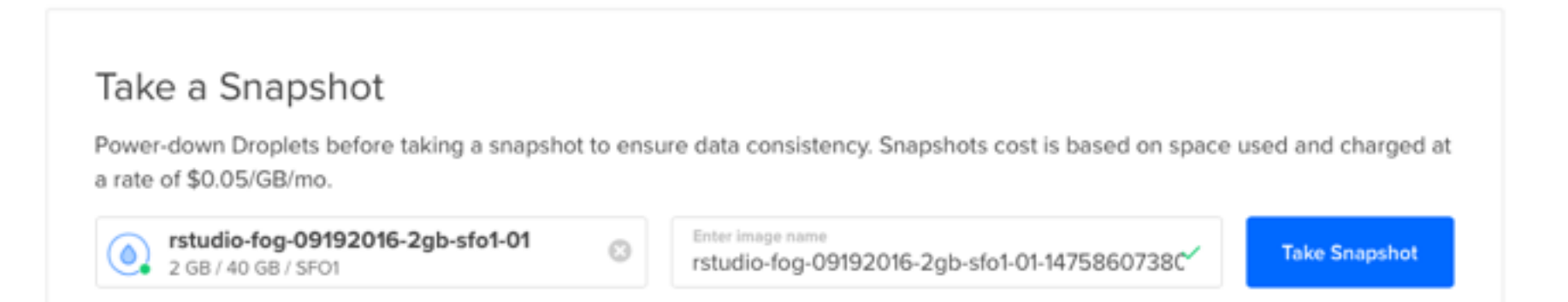

### 4. Launch many droplets based on snapshot

**Droplets** Images Networking API Support

### **Create Droplets**

#### Choose an image ?

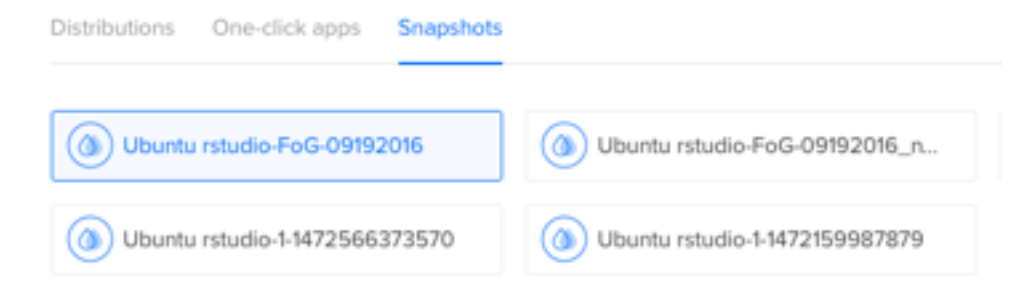

## 4. Launch many droplets based on snapshot

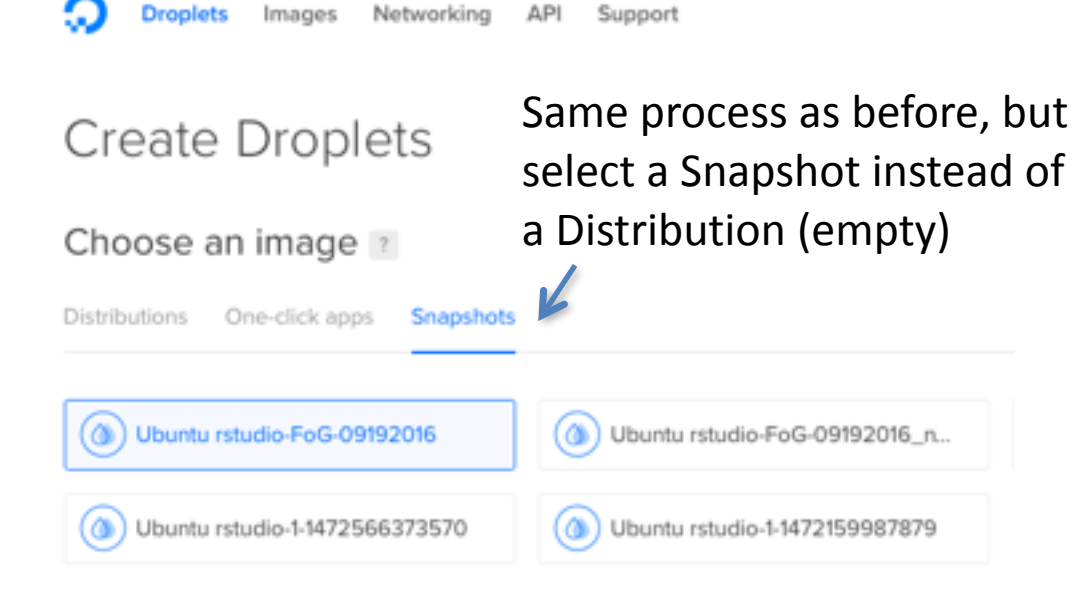

### 4. Launch many droplets based on snapshot

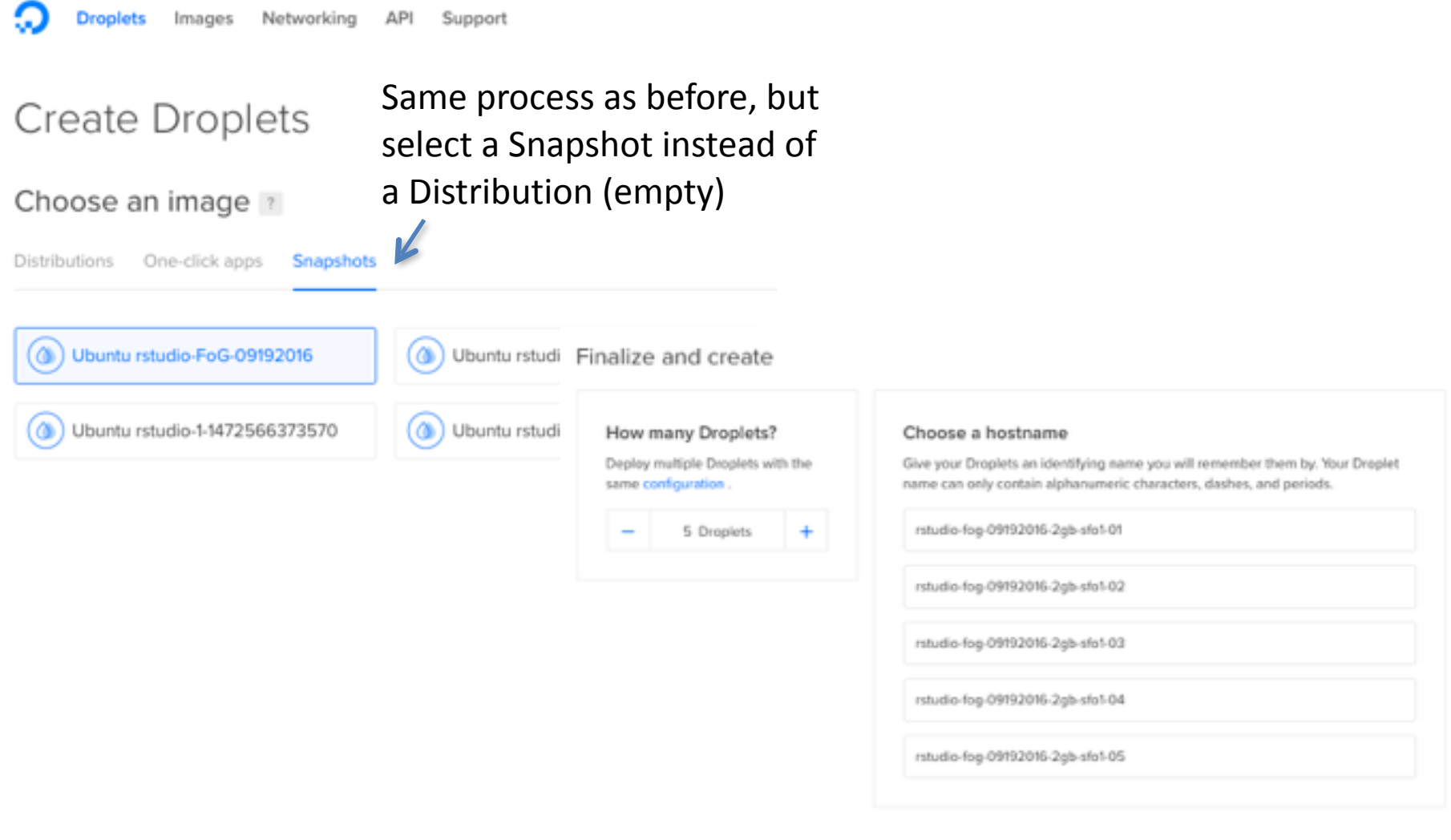

# End Result

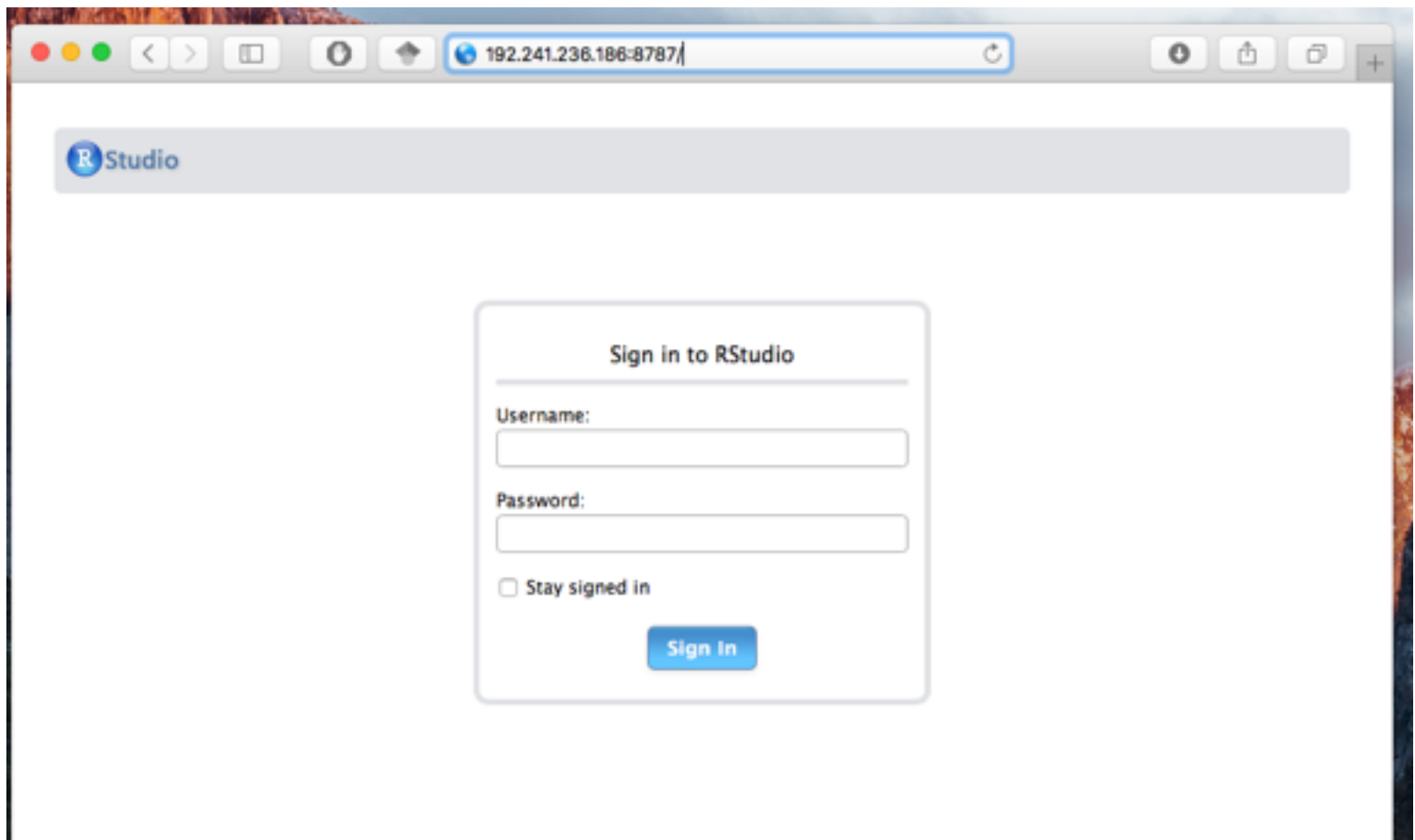

# End Result

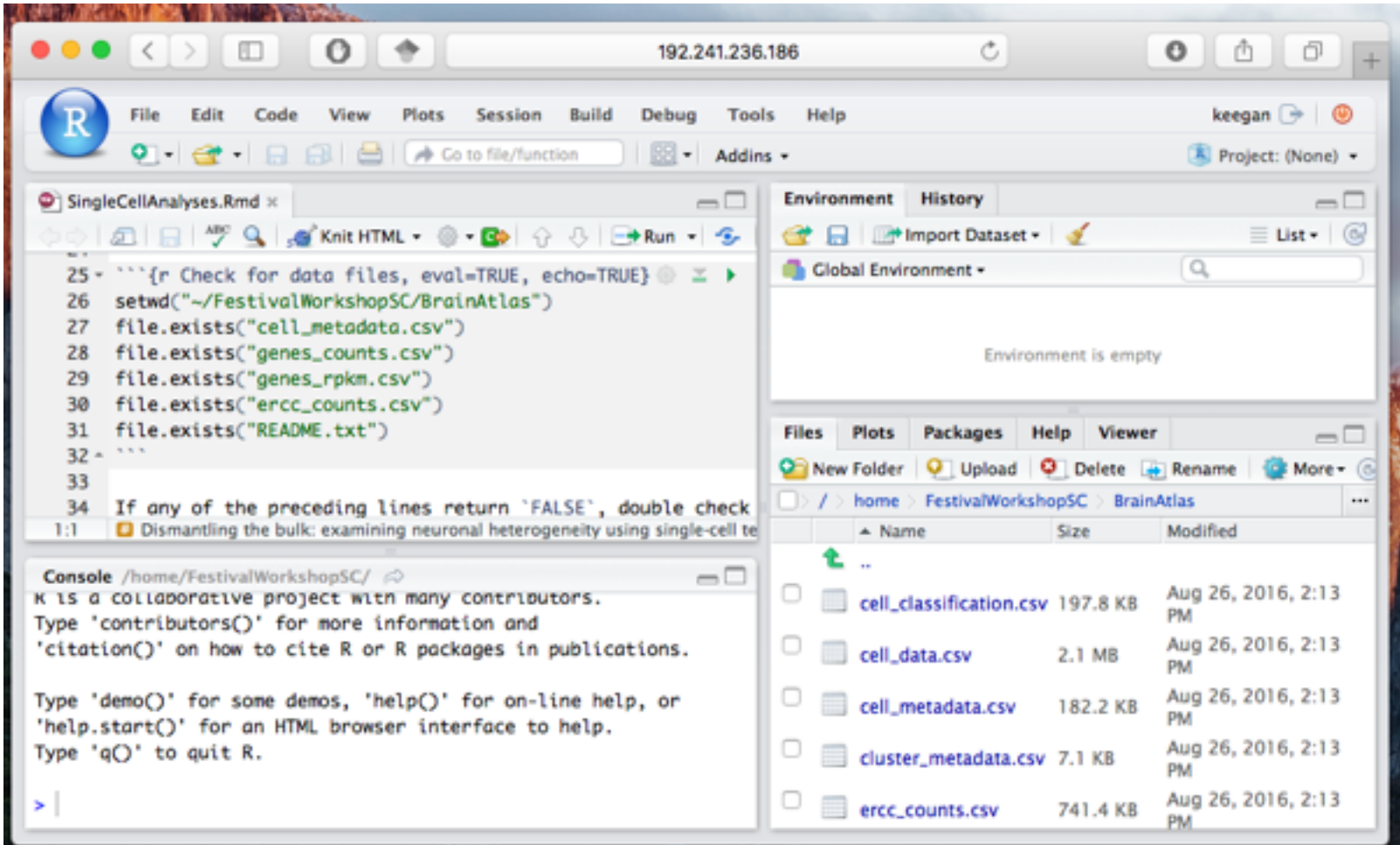

# End Result

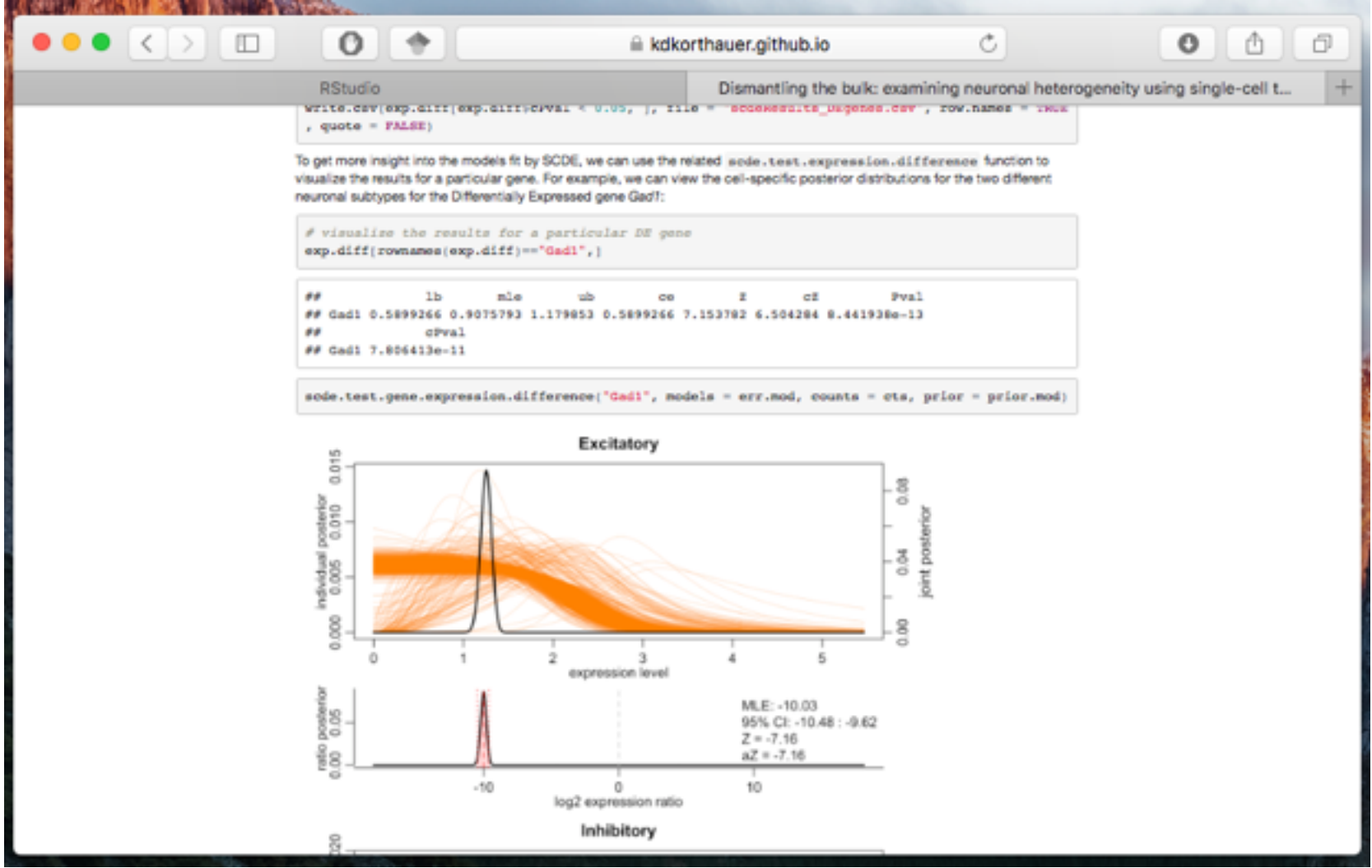

https://kdkorthauer.github.io/FestivalWorkshopVignettes/